## <https://aws.amazon.com/cloud9/>

**AWS Cloud9**

A cloud IDE for writing, running, and debugging code

[tool](https://almbok.com/tag/tool?do=showtag&tag=tool), [Architecture,](https://almbok.com/tag/architecture) [programming](https://almbok.com/tag/programming?do=showtag&tag=programming), [devopscreate](https://almbok.com/tag/devopscreate?do=showtag&tag=devopscreate)

From: <https://almbok.com/>- **ALMBoK.com**

Permanent link: **[https://almbok.com/tools/aws\\_cloud9](https://almbok.com/tools/aws_cloud9)**

Last update: **2019/08/17 16:38**

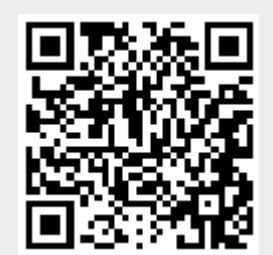